# <span id="page-0-1"></span>chemscheme — Support for chemical schemes <sup>∗</sup>

Joseph Wright †

### Released 2007/10/04

#### **Abstract**

The chemscheme package consists of two parts, both related to chemical schemes. The package adds a scheme float type to the LaTeX default types figure and table. The scheme float type acts in the same way as those defined by the LaTeX kernel, but is intended for chemical schemes. The package also provides a method for adding automatic chemical numbering to schemes.

**[5 Generating chemical schemes](#page-8-0) 9**

### **Contents**

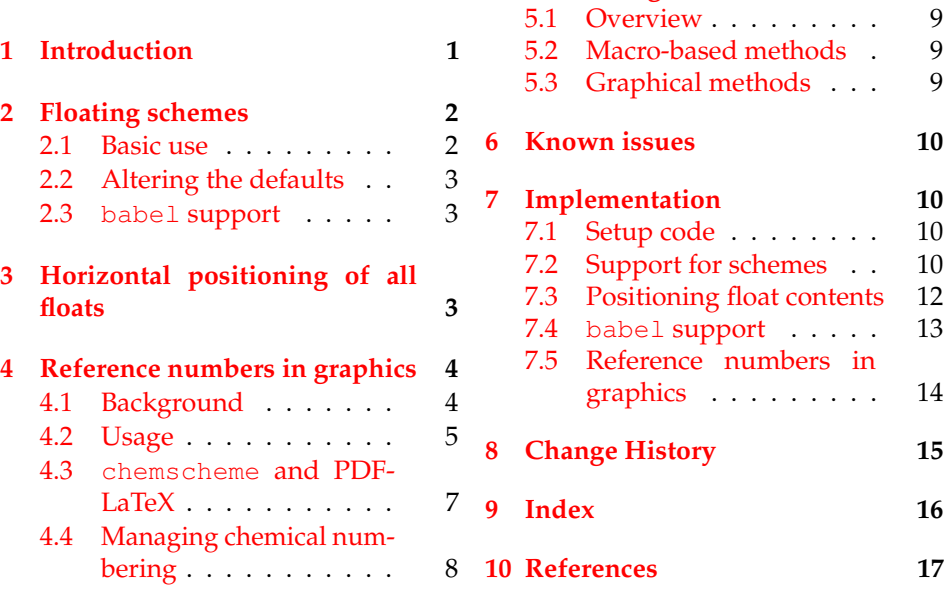

## <span id="page-0-0"></span>**1 Introduction**

By default, LaTeX defines two float types, figure and table. Synthetic chemists make heavy use of schemes, which need a scheme float type. This is provided by chemscheme, in a manner consistent with the kernel floats.

<sup>∗</sup>This file describes version v1.3, last revised 2007/10/04.

<sup>†</sup>E-mail: joseph.wright@morningstar2.co.uk

Synthetic chemists also number compounds for ease of reference. There are a number of LaTeX packages which cover this area, most notably bpchem and chemcompounds. However, adding numbers automatically to schemes is not covered by any existing package. The chemscheme package seeks to rectify this.

### <span id="page-1-0"></span>**2 Floating schemes**

### <span id="page-1-3"></span><span id="page-1-1"></span>**2.1 Basic use**

scheme The package provides a new float type, scheme, accessed in the usual way.

```
\begin{scheme}[ht]
  \includegraphics{scheme-one}
  \caption{A scheme with no compound numbers.}
\end{scheme}
```
<span id="page-1-2"></span>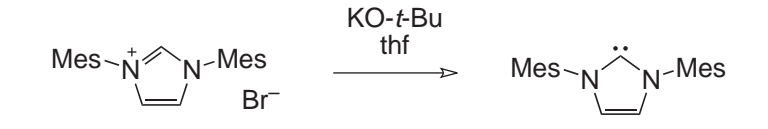

Scheme 1: A scheme with no compound numbers.

<span id="page-1-4"></span>The scheme float is designed to behave in the same way as the standard LaTeX float environments figure and table. Thus schemes will be placed at the top of a page, where possible. As shown in the example, the use of positional modifiers is allowed. Labelling and referencing schemes also follows the LaTeX conventions. chemscheme works hard to emulate the document class in use, and so the exact behaviour will depend on whether the standard classes, KOMA-SCRIPT or memoir are being used.

\listofschemes To match the \listoffigures and \listoftables macros provided \listschemename by the LaTeX kernel, chemscheme provides a \listofschemes command. This works in the same way as the kernel commands, with the default text stored in the macro \listschemename. Users upgrading from version 1.1 should note the change of macro name (from  $\langle$  listscheme). This is to bring chemscheme into line with the LaTeX kernel naming convention. Also notice that \listofschemes no longer accepts an optional argument. The standard output is illustrated below.

\listofschemes

### **List of Schemes**

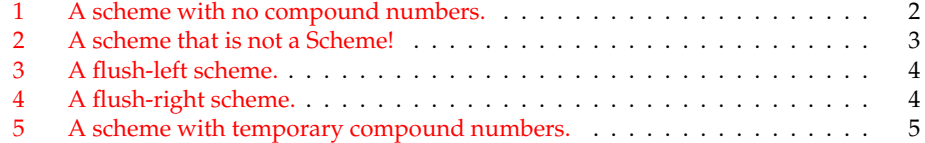

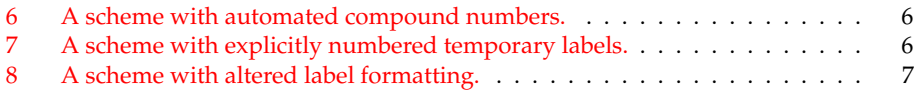

### <span id="page-2-0"></span>**2.2 Altering the defaults**

For users of the standard class files or the KOMA-SCRIPT bundle, the float package is used to create the new float type. Thus the usual float commands can be used to modify the behaviour as desired. Users of memoir will have slightly different commands available, as memoir implements its own new float mechanism, which is used in that case. Anything that you can do for a standard float, you should be able to to do for a scheme, and it should behave in the same way as a figure or a table. Please let the package maintainer know of any bugs in this support.

\schemename \schemename contains the text used in scheme captions (by default Scheme). This is used in the same manner as \figurename or \tablename to set up the text used in scheme captions.

```
\renewcommand*{\schemename}{Illustration}
\begin{scheme}[ht]
  \includegraphics{scheme-one}
  \caption{A scheme that is not a Scheme!}
\end{scheme}
```
<span id="page-2-3"></span>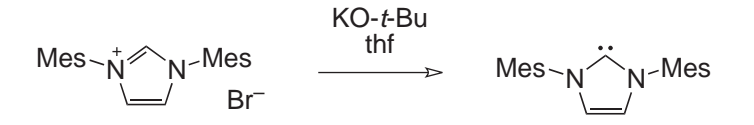

Illustration 2: A scheme that is not a Scheme!

#### <span id="page-2-1"></span>**2.3 babel support**

Schemes are provided with some support for babel. Currently, in addition to English, chemscheme provides alternatives for \schemename and \listschemename in French and German. Users of other languages are encouraged to supply suitable translations for inclusion in future versions of chemscheme.

### <span id="page-2-4"></span><span id="page-2-2"></span>**3 Horizontal positioning of all floats**

\floatcontentscenter \floatcontentsleft \floatcontentsright

\floatcontentscentre The LaTeX default is to position all float contents flush-left. There is no "hook" provided to alter this. The chemscheme packages therefore provides commands to align all float contents automatically. As the macro names make clear, \floatcontentscentre will make all floats centred (for users speaking U.S. English, the alternative spelling \floatcontentscenter is also available). The

default behaviour is restored using the command \floatcontentsleft. Finally, \floatcontentsright is provided for use if needed. Notice that the float positioning commands should be given *outside* floating environments, and apply to all subsequent floats.

\floatcontentsleft \begin{scheme}[ht] \includegraphics{scheme-one} \caption{A flush-left scheme.} \end{scheme} \floatcontentsright \begin{scheme}[ht] \includegraphics{scheme-one} \caption{A flush-right scheme.} \end{scheme} \floatcontentscentre

<span id="page-3-2"></span>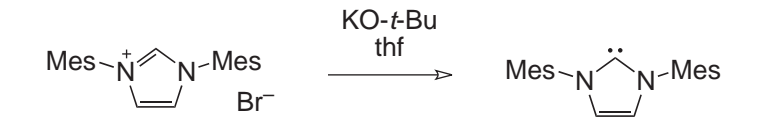

Scheme 3: A flush-left scheme.

<span id="page-3-3"></span>
$$
Mes \sim N^* N^{-Mes} \longrightarrow \text{KO-}t\text{-Bu} \longrightarrow \text{Mes} \sim N^* N^{-Mes}
$$

Scheme 4: A flush-right scheme.

It is important to note that the positioning mechanism used here relies on a low-level hack of the LaTeX kernel. This has been tested with the standard LaTeX classes, the memoir class and the KOMA-SCRIPT bundled. Other document classes may not give the desired behaviour.

### <span id="page-3-0"></span>**4 Reference numbers in graphics**

#### <span id="page-3-1"></span>**4.1 Background**

There are a number of packages available on CTAN for tracking compound reference numbers. The two with the most up to date and comprehensive features are bpchem and chemcompounds. Both allow in-text numbering to be handled automatically. However, neither will allow the use of these numbers directly in schemes, figures, *etc.* Both leave it to the user to manually adapt schemes to match any changes in numbering.

<span id="page-4-2"></span>The chemscheme package provides a mechanism for rectifying this issue. The package makes use of the psfrag package, which means that it can only directly produce DVI output (using LaTeX). However, direct PDF output using PDFLaTeX is possible: see Section [4.3.](#page-6-0)

\chemschemeref Users upgrading from v.2 should note that "chem" has been removed from the \chemschemerefsub start of most macro names. The main referencing commands \chemschemeref and \chemschemerefsub are retained for backward compatibility.

#### <span id="page-4-0"></span>**4.2 Usage**

Getting automated numbers into schemes is a two step procedure. In the first step, schemes (or other graphics) should be prepared as normal and saved as encapsulated postscript (EPS) files The most popular chemistry drawing package, \schemerefmarker CHEMDRAW, is able to do this from the Save As ... dialog. The positions where the auto-labels should be have to be marked in the EPS file. The marker should consist of an "indicator" that the text is to be replaced, followed by a reference number or letter. For automated substitution, the "indicator" text should be the same in all graphics; the value it is stored in  $\s$ chemerefmarker, and has default value TMP. Thus the graphics should contain labels TMP1, TMP2, *etc*. A suitable unmodified graphic is shown in in the next example.

> \begin{scheme}[ht] \includegraphics{scheme-two} \caption{A scheme with temporary compound numbers.} \end{scheme}

<span id="page-4-4"></span><span id="page-4-1"></span>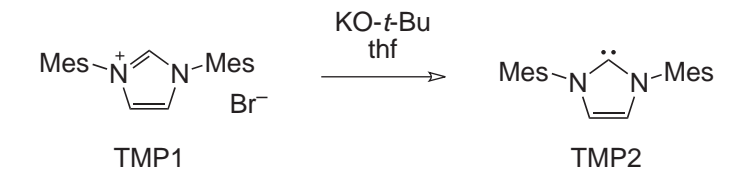

Scheme 5: A scheme with temporary compound numbers.

The value of  $\simeq$  schemerefmarker may be altered as normal, so for example to use XXX as the indicator for replacement in all graphics, you would execute:

#### <span id="page-4-3"></span>\renewcommand\*{\chemeschemerefmarker}{XXX}

\schemeref In the second step, the command \schemeref is used to indicate the mapping of the temporary markers to the automatically-managed numbering. The syntax of the command is \chemschemeref [\\temp-marker\] {\\label\}}, where *(temp-marker)* is the marker used in the graphic, and *(label)* is the name assigned to the compound by the user. By default, chemscheme will assume that  $\langle temp-market \rangle$  consists of the marker plus a number, beginning at 1 and incrementing by 1 for each additional structure inside one float. Each replacement requires a separate \chemschemeref, all of which should appear before the relevant \includegraphics command.

> An example will make usage clearer. In the example used in this document, the starting material is given label IMesHCl and the product is called IMes. As

is shown in the next example, in the EPS file these are labelled TMP1 and TMP2, respectively. The automated package defaults are used.

```
\begin{scheme}[ht]
  \schemeref{IMesHCl}
  \schemeref{IMes}
  \includegraphics{scheme-two}
  \caption{A scheme with automated compound numbers.}
\end{scheme}
```
<span id="page-5-0"></span>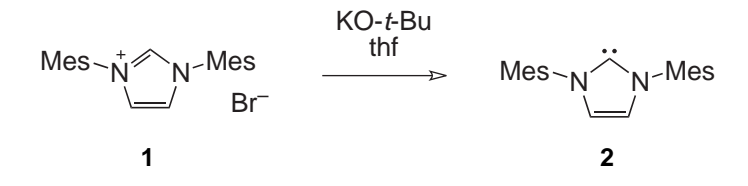

Scheme 6: A scheme with automated compound numbers.

With user-specified information on the text to be replaced, the entire text to be matched must be given.<sup>[1](#page-5-2)</sup>

```
\begin{scheme}[ht]
  \schemeref[TMP1]{IMesHCl}
  \schemeref[TMP2]{IMes}
  \includegraphics{scheme-two}
  \caption{A scheme with explicitly numbered temporary labels.}
\end{scheme}
```
<span id="page-5-1"></span>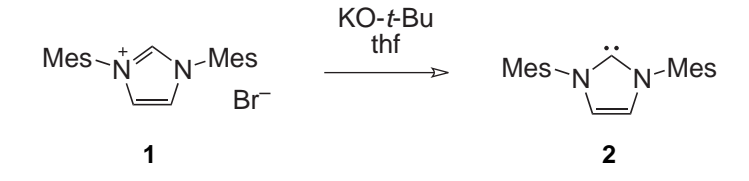

Scheme 7: A scheme with explicitly numbered temporary labels.

<span id="page-5-4"></span>Notice that the new label is centred on the middle of the temporary marker, with the same baseline. This should allow the user to obtain good alignment of labels and structures.

\schemerefsub As described in Section [4.4,](#page-7-0) chemscheme supports bpchem, which allows tracking of sub-labels (**1a**, **1b**, *etc.*). To allow use of these in schemes, the \schemerefsub command is provided. This takes an additional argument  $\{\langle sub\text{-}label}\rangle\}$ , which is used to generate the appropriate text. When used with chemcompounds, this command will gobble its arguments and issue a warning; no substitution will take place.

\schemerefformat The format of chemical references is controlled by the underlying package, bpchem or chemcompounds. However, it is useful to be able to specify additional formatting for schemes. By default, chemscheme formats all reference numbers in a sans serif font. This is controlled by  $\simeq$  schemerefformat.

<span id="page-5-3"></span><span id="page-5-2"></span> $1$ In this example, this is redundant as the automated system will work fine.

```
% This needs the color or xcolor package loaded
\renewcommand*{\schemerefformat}
  {\color{magenta}\textit}
\begin{scheme}[ht]
  \schemeref{IMesHCl}
  \schemeref{IMes}
  \includegraphics{scheme-two}
  \caption{A scheme with altered label formatting.}
\end{scheme}
```
<span id="page-6-1"></span>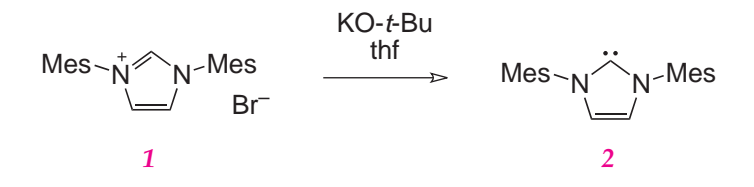

Scheme 8: A scheme with altered label formatting.

The additional formatting applied within schemes may be altered by redefining \schemerefformat. By careful choice of the font commands given here, good visual matching should be obtained between the automatically-generated labels and other text in the scheme. In this document, the CHEMDRAW source uses 10 point Arial, with the LaTeX sans serif font provided by the helvet package, loaded scaled to 95 %, *i.e.*:

\usepackage[scaled=0.95]{helvet}

The CHEMDRAW file used to generate the example schemes is included with the package as chemscheme.cdx.

#### <span id="page-6-0"></span>**4.3 chemscheme and PDFLaTeX**

The automatic substitution of numbers in graphics relies on the the psfrag package. This works with POSTSCRIPT files, and cannot therefore be used with PDFLaTeX. However, all is not lost as the pst-pdf package provides a method for including POSTSCRIPT files in a PDFLaTeX run. However, this is not automatic and some effort is needed by the user.<sup>[2](#page-6-2)</sup> The example below shows a example for using PDFLaTeX with chemscheme.<sup>[3](#page-6-3)</sup>

<span id="page-6-2"></span><sup>2</sup>The rest of this section is based closely on an example by Stefan Pinnow.

<span id="page-6-3"></span> $3$ This example is saved as example.tex when this documentation is compiled.

```
\documentclass{article}
\usepackage[T1] {fontenc}
\usepackage{graphicx,chemscheme}
% Remove inactive after the first LaTeX run
\usepackage[inactive,final]{pst-pdf}
\begin{document}
\floatcontentscentre
An example file for PDFLaTeX use.
\begin{scheme}
  \schemeref{IMesHCl}
  \schemeref{IMes}
  \includegraphics{scheme-two}
  \caption{A scheme with automated compound numbers.}
  \label{sc:scheme-one}
\end{scheme}
\end{document}
```
First you need to run the file through LaTeX, so your package can make the replacements in the picture. Then you need another run through LaTeX with the inactive option  $pst$ -pdf removed so that the modified pictures are extracted.<sup>[4](#page-7-1)</sup> Do not worry that you end up with a very odd looking DVI! Then you have to convert the extracted pictures to PDF by the following commands

```
dvips -o \jobname-pics.ps \jobname.dvi
ps2pdf \jobname-pics.ps
```
This converts the modified graphics into PDF format. After this, you can use PDFLaTeX as normal for your schemes. Notice that you will have to repeat the process if you need to modify the schemes or numbering in any way.

#### <span id="page-7-0"></span>**4.4 Managing chemical numbering**

The chemscheme package can use one of two packages for management of chemical numbering: bpchem and chemcompounds. As of v1.3, chemcompounds is the default package for managing reference numbers.<sup>[5](#page-7-2)</sup> Both packages have advantages: bpchem allows the tracking of sub-references (very common in organic chemistry), whilst chemcompounds has a very well thought-out interface. It is technically feasible to support both simultaneously, but this is unlikely to have wide application. For this reason, chemscheme loads only one package (depending on the user option given), and uses this package to provide numbering management. Both bpchem and chemcompounds provide a variety of methods for defining chemical labels.

<span id="page-7-2"></span><span id="page-7-1"></span> $4$ You can simply do the first LaTeX run without loading  $pst$ -pdf at all, if you prefer.

<sup>5</sup>The change from bpchem is due to issues with hyperref support. The method used by bpchem to generate compound labels means that they are made into hyperlinks by hyperref, and therefore end up coloured when using the colorlinks option. This is unlikely to be the desired effect, and chemcompounds does not behave in this way.

### <span id="page-8-0"></span>**5 Generating chemical schemes**

#### <span id="page-8-1"></span>**5.1 Overview**

There are a number of ways of generating the graphical content of schemes. The choice of method will depend on what is available to the user, and how complex the schemes desired are. In this section, an overview of several approaches is given.<sup>[6](#page-8-4)</sup> The package author, who is a research worker in a university, favours using CHEMDRAW as it is regarded by many synthetic chemists as the best tool for this job. However, this is clearly overkill for users requiring a single diagram on a oneoff basis. CHEMDRAW is also a commercial package running only under Windows and the MacOS. The following is necessarily somewhat brief and selective. For a thorough overview of graphics in LaTeX, see Goossens *et al.* [\[1\]](#page-16-1).

### <span id="page-8-2"></span>**5.2 Macro-based methods**

At the most basic, a chemical scheme is simply a collection of lines and symbols, as with any vector diagram. Hence, it is possible to construct schemes directly using packages such as PSTricks or  $\text{pgf/tikz}$ . This is a complex method, and cannot be recommended for anyone except the very experienced and brave.

At a more practical level, there are two packages available which allow typesetting of chemical structures in (La)TeX, using specialised commands: XyMTeX and ppchTeX. Recent versions of the XyMTeX package have not been made available on CTAN, and the version held there is therefore considered to be obsolete. On the other hand, the ppchTeX system, developed originally for ConTeXt, is available. Both systems suffer from the lack of chemical logic in the input: it is very hard to tell from the code what is being represented. Drawing items such as "curly arrows", or making subtle alterations to positioning, is very challenging in purely macro-based systems. For these reasons, it is usually much more sensible to examine the available graphical methods.

#### <span id="page-8-3"></span>**5.3 Graphical methods**

Moving to graphical systems, there is no reason that general-purpose vector drawing packages cannot be used for schemes. There are obviously several commercial (CORELDRAW, ADOBE ILLUSTRATOR, *etc.*) and freeware (for example the GIMP) drawing packages that can be used in this way. Simply rings and lines can easily be constructed, although in general-purpose programs the user has to watch that all bonds are the same length.

For producing a large number of complex schemes, the particular abilities of dedicated software become a necessity. As well as the already-mentioned CHEMDRAW, programs such as ISIS DRAW and CHEMSKETCH are available free for personal use;<sup>[7](#page-8-5)</sup> these programs are all Windows specific. In the open-source arena, there are a number of packages such as XDRAWCHEM and BKCHEM, which offer cross-platform functionality. The differences between the various packages are in the ease of use, and ability to generate well-formattd output (for example, aligning structures).

<span id="page-8-4"></span><sup>6</sup>Thanks to Norwid-R. Behrnd for suggesting this section and giving a number of useful examples and tips.

<span id="page-8-5"></span> $7''$ Free" as in without charge, not as in open source.

One which deserves mention for the TeX user is TpX. This is a general purpose Windows graphics program specifically aimed at producing TeX-friendly output (such as PSTricks and  $\text{tikz code}$ ) from a graphical interface. TpX can accept clipboard data from other programs, so can be used to produce EPS files from programs which do not have native export facilities (such as ISIS DRAW).

### <span id="page-9-0"></span>**6 Known issues**

The interaction of the different document classes, with options, plus the babel system means ensuring every possibility is covered is impossible. Users are asked to report any problems with compatibility with other packages or emulation of the standard float types. Additional babel stings are also welcome, as are improvements to those already provided.

### <span id="page-9-1"></span>**7 Implementation**

#### <span id="page-9-2"></span>**7.1 Setup code**

The initial code goes through the usual steps of identifying the package.

```
1 \NeedsTeXFormat{LaTeX2e}
2 \ProvidesPackage{chemscheme}%
```
3 [2007/10/04 v1.3 Support for chemical schemes]

The psfrag package is required to carry out the inclusion of chemical numbers in graphics. Robust patching of commands is provided by elatex. If the memoir package is not being used, the float package is used to provide support for new float types. However, if memoir is in use, float is not loaded. As caption makes things work very nicely too, we load that here if memoir is not in use.

```
4 \RequirePackage{psfrag,iflang}
5 \@ifclassloaded{memoir}{}
6 {\RequirePackage{float,caption}}
```
Option processing now takes place. By default, chemscheme uses the chemcompounds package for managing chemical compound references. The options reflect this.

```
7 \newif \ifchemsch@bpchem \chemsch@bpchemfalse
8 \DeclareOption{chemcompounds}{\chemsch@bpchemfalse}
9 \DeclareOption{bpchem}{\chemsch@bpchemtrue}
```
The chapter option is no longer used, so the user is told that it is ignored. Hopefully nothing bad happens, and so an error is not appropriate.

```
10 \DeclareOption{chapter}%
```

```
11 {\PackageInfo{chemscheme}%
12 {Ignoring obsolete option 'chapter'}}
13 \ProcessOptions
```
### <span id="page-9-3"></span>**7.2 Support for schemes**

\schemename \listschemename The default name for a scheme, and the default title for the list of schemes, are provided. Both command names follow the kernel conventions for figures and tables.

```
14 \newcommand*{\schemename}{Scheme}
15 \newcommand*{\listschemename}{List of Schemes}
```
scheme The \newfloat command is used to generate the new float type. The syntax depends on whether whether float or memoir is used for the definition. Notice that the formation of the new float has to wait for the beginning of the document, as this has to occur after hyperref may be loaded.

```
16 \@ifclassloaded{memoir}{%
```
In the memoir case, floats are always defined numbered within chapters.

```
17 \AtBeginDocument{%
18 \newfloat[chapter]{scheme}{los}{\schemename}
```
The memoir kernel makes various changes to the formatting of the default float types after they are declared. So the same is done here for schemes. The \addtodef macro is defined by memoir. Why all of this is done is not clear, but it is best to be on the safe side.

```
19 \kill@lastcounter{losdepth}
20 \renewcommand*{\thescheme}{\thechapter.\@arabic\c@scheme}
21 \addtodef{\@smemfront}{}{\counterwithout{scheme}{chapter}}
22 \addtodef{\@smemmain}{}{%
23 \ifartopt\else
24 \counterwithin{scheme}{chapter}
25 \{f_i\}26 \addtodef{\backmatter}{}{%
27 \ifartopt\else
28 \counterwithout{scheme}{chapter}%
29 \setcounter{scheme} {0}%
30 \quad \text{If}31 \ifartopt
32 \counterwithout{scheme}{chapter}%
33 \t\t \text{f}34 }
35 } { %
```
When using  $f$ loat, the standard LaTeX class behaviour is emulated. Only some classes define chapters, so this has to be tested and accounted for when forming the scheme float.

```
36 \AtBeginDocument{%
37 \@ifundefined{chapter}{%
38 \newfloat{scheme}{tbp}{los}%
39 } { \frac{8}{9}40 \newfloat{scheme}{tbp}{los}[chapter]
```
In the standard classes which do define chapters, a bit of hacking occurs with the labelling of floats. So the same is done for schemes. KOMA-SCRIPT doesn't do this, so a test is needed for that as well.

```
41 \@ifundefined{KOMAScriptVersion}{%
42 \renewcommand*{\thescheme}%<br>43 {\ifnum\c@chapter>\z@\th
             43 {\ifnum\c@chapter>\z@ \thechapter.\fi \@arabic\c@scheme}
44 }{}
```
To get the correct appearance for table of contents, the \@chapter macro is patched to recognise schemes. A bit of shuffling is required, since  $\qquad$  q@addto@macro cannot be used here.

```
45 \let\chemsch@orig@chapter\@chapter
46 \def\chemsch@chapter{%
47 \addtocontents{los}{\protect\addvspace{10\p@}}%
48 \chemsch@orig@chapter}
49 \let\@chapter\chemsch@chapter
50 }
51 }
52 }
```

```
\listofschemes To ensure that things are labelled correctly, the new float type is given an appropri-
                   ate name. Notice that memoir does this at the float-definition stage. In common
                   with the standard float types, a \listof command is provided for schemes. No-
                   tice again the need for almost everything to take place after any potential loading
                   of hyperref.
```

```
53 \@ifclassloaded{memoir}
54 {\AtBeginDocument{%
55 \newlistof{listofschemes}{los}{\listschemename}
```
Once again, various hacks are needed to get good emulation for memoir.

```
56 \kill@lastcounter{losdepth}
57 \newlistentry[chapter]{scheme}{los}{0}
58 \cftsetindents{scheme}{0em}{2.3em}
59 \addtodef{\insertchapterspace}{}%
60 {\addtocontents{los}{\protect\addvspace{10pt}}}
61 \@ifundefined{c@losdepth}%
62 {\newcounter{losdepth}\setcounter{losdepth}{1}}{}%
63 }
64 }
```
For the standard document classes, things are a bit less complex. Notice that \floatname is needed to define the name of a scheme as "Scheme."

```
65 {\floatname{scheme}{\schemename}
66 \newcommand*{\listofschemes}{\listof{scheme}{\listschemename}}}
```
#### <span id="page-11-0"></span>**7.3 Positioning float contents**

\floatcontentscentre \floatcontentscenter \floatcontentsleft \floatcontentsright

In order to centre the content of all floats, a method is needed to break into the mechanism. None is provided by default, but it can be achieved by patching \@floatboxreset. User space switching commands are defined to turn centring on and off.

```
67 \newcommand*{\floatcontentscentre}%
68 {\let\chemsch@everyfloat\centering}
69 \let\floatcontentscenter\floatcontentscentre
70 \newcommand*{\floatcontentsleft}%
71 {\let\chemsch@everyfloat\relax}
72 \newcommand*{\floatcontentsright}%
73 {\let\chemsch@everyfloat\raggedleft}
74 \let\chemsch@floatboxreset\@floatboxreset
75 \floatcontentsleft
76 \def\@floatboxreset{\chemsch@everyfloat\chemsch@floatboxreset}
```
#### <span id="page-12-0"></span>**7.4 babel support**

To make the new float type work with babel, some alternative text is provided for non-English users. First, we need to know if babel is loaded *before* chemscheme or after, as this affects one if the hacks needed for French.

```
77 \newif \ifchemsch@babel \chemsch@babelfalse
78 \@ifpackageloaded{babel}
79 {\chemsch@babeltrue}
80 {}
```
There is then one hack to be made for French which has to be made before the beginning of the document *if* babel is loaded before chemscheme. This is only needed when memoir is not in use. So there is a run of tests to see if the conditions for the hack are met. babel support for French needs two name checks, *zut alors*!

```
81 \@ifclassloaded{memoir}
82 {}
83 {\@ifpackageloaded{babel}
84 {\IfLanguageName{french}
85 {\let\floatc@plain\FB@makecaption}
86 {\IfLanguageName{frenchb}
87 {\let\floatc@plain\FB@makecaption}
88 {}}}
89 {}}
```
The definition of new stings is delayed until the beginning of the document, so that things work if babel is loaded after chemscheme. The multiple language names mean quite a bit of repetition here.

```
90 \AtBeginDocument{%
91 \@ifpackageloaded{babel}{%
92 \addto{\captionsngerman}{\renewcommand*{\schemename}{Schema}}<br>93 \addto{\captionsngerman}%
      \addto{\captionsngerman}%
94 {\renewcommand*{\listschemename}{Schemenverzeichnis}}
95 \addto{\captionsgerman}{\renewcommand*{\schemename}{Schema}}
96 \addto{\captionsgerman}%
97 {\renewcommand*{\listschemename}{Schemenverzeichnis}}
```
French settings. babel also changes some style parameters here, so chemscheme tries to match this.

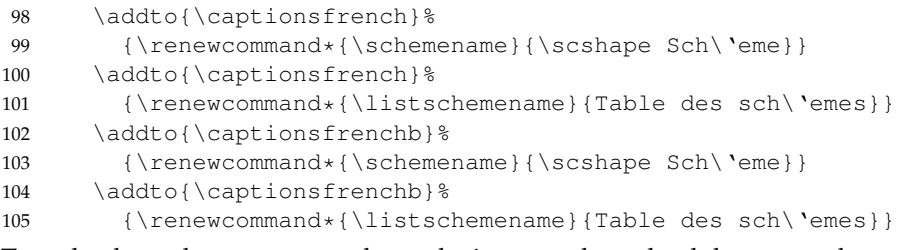

To make these changes, babel has to be instructed to reload the current language.

106 \expandafter\selectlanguage\expandafter{\languagename}

If babel was loaded after chemscheme, and the document is in French, then the non-memoir patch for floats is needed here. This is the same one described earlier, which cannot be delayed to here if babel is loaded first.

107 \@ifclassloaded{memoir} 108 {}

```
109 {\IfLanguageName{french}
110 {\ifchemsch@babel\else
111 \let\floatc@plain\FB@makecaption
112 \{f_i\}113 {\IfLanguageName{frenchb}
114 {\ifchemsch@babel\else
115 \let\floatc@plain\FB@makecaption
116 \{f_i\}117 \{\}\}\begin{array}{ccc} 118 & \hspace{15mm} & \{ \ \} \end{array}119 \{\}120 }
```
### <span id="page-13-0"></span>**7.5 Reference numbers in graphics**

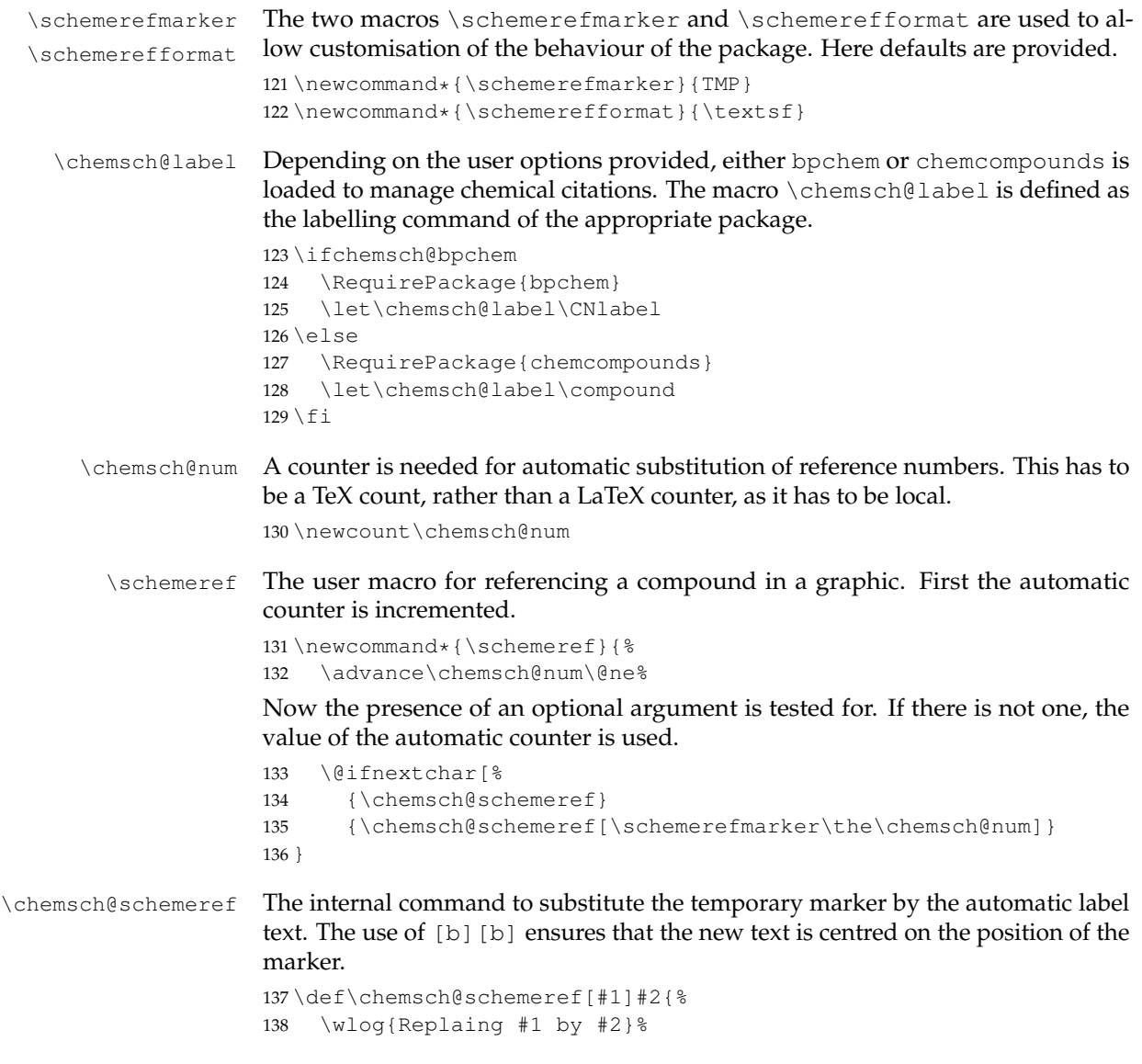

```
139 \psfrag{#1}[b][b]%
                        140 {\schemerefformat{\chemsch@label{#2}}}%
                        141 }
\chemsch@schemerefsub For sub-referencing using bpchem, a similar macro is needed using the \CNlabelsub
                        command. This is defined here, with the user macro later.
                        142 \def\chemsch@schemerefsub[#1]#2#3{%
                        143 \psfrag{#1}[b][b]%
                        144 {\schemerefformat{\CNlabelsub{#2}{#3}}}%
                        145 }
       \chemschemeref The \chemschemeref is now a backward-compatibility wrapper for \schemeref.
                        146 \newcommand*{\chemschemeref}[1]{%
                        147 \schemeref[#1]%
                        148 }
        \schemerefsub
    \chemschemerefsub
                        The user sub-referencing macro is defined in a package-dependent manner. If
                        bpchem is loaded, then \simeq schemerefsub works in the same way as \simeq schemeref,
                        but calling the sub version of the internal macro.
                        149 \ifchemsch@bpchem
                        150 \newcommand*{\schemerefsub}{%
                        151 \advance\chemsch@num\@ne%
                        152 \@ifnextchar[%
                        153 {\chemsch@schemerefsub}
                        154 {\chemsch@schemerefsub[\schemerefmarker\the\chemsch@num]}
                        155 }
                        Once again, backward compatibility is maintained.
                        156 \newcommand*{\chemschemerefsub}[1]{%<br>157 \schemerefsub[#1]%
                               \schemerefsub[#1]%
                        158 }
                        If chemcompounds is in use, then the sub-reference commands gobble the ar-
                        guments given. The automatic counter is still incremented, so that things stay
                        (reasonably) logical.
                        159 \else
                        160 \newcommand*{\schemerefsub}[3][]{%
                        161 \advance\chemsch@num\@ne%
                        162 \PackageWarning{chemscheme}%
                        163 {'chemcompound' option active\MessageBreak
                        164 Command \protect\chemschemerefsub\space not used \MessageBreak
                        165 Please alter your source to \MessageBreak
                        166 \protect\chemschemeref}}
                        167 \newcommand*{\chemschemerefsub}[1]{\schemerefsub}%
                        168 \setminus fi
```
### <span id="page-14-0"></span>**8 Change History**

v1.0

v1.1

General: Initial public release . . . . . [1](#page-0-1) General: Added float centring code [1](#page-0-1)

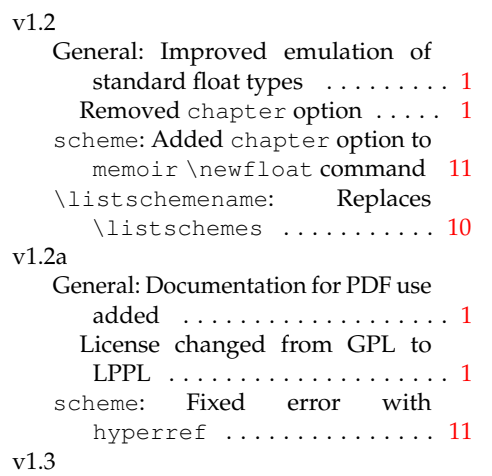

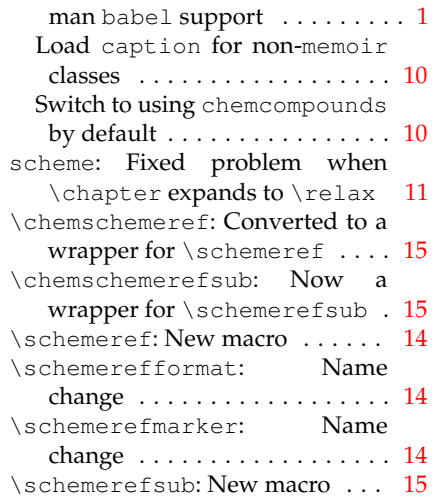

General: Improved French and Ger-

### <span id="page-15-0"></span>**9 Index**

Numbers written in italic refer to the page where the corresponding entry is described; numbers underlined refer to the code line of the definition; numbers in roman refer to the code lines where the entry is used.

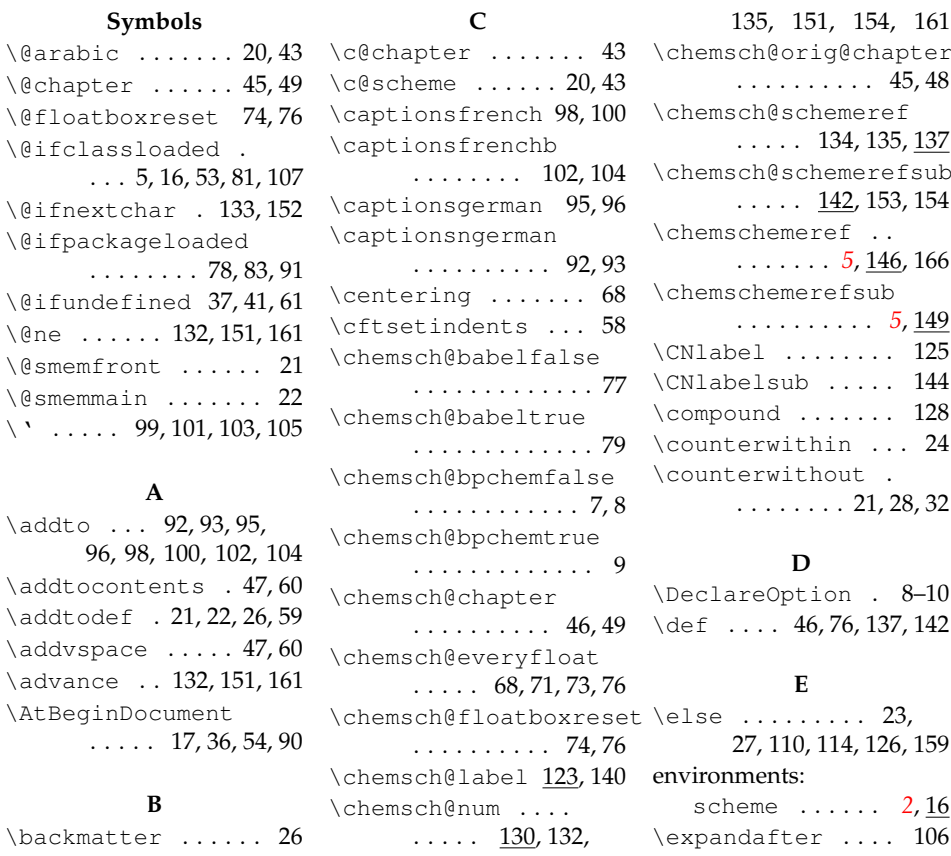

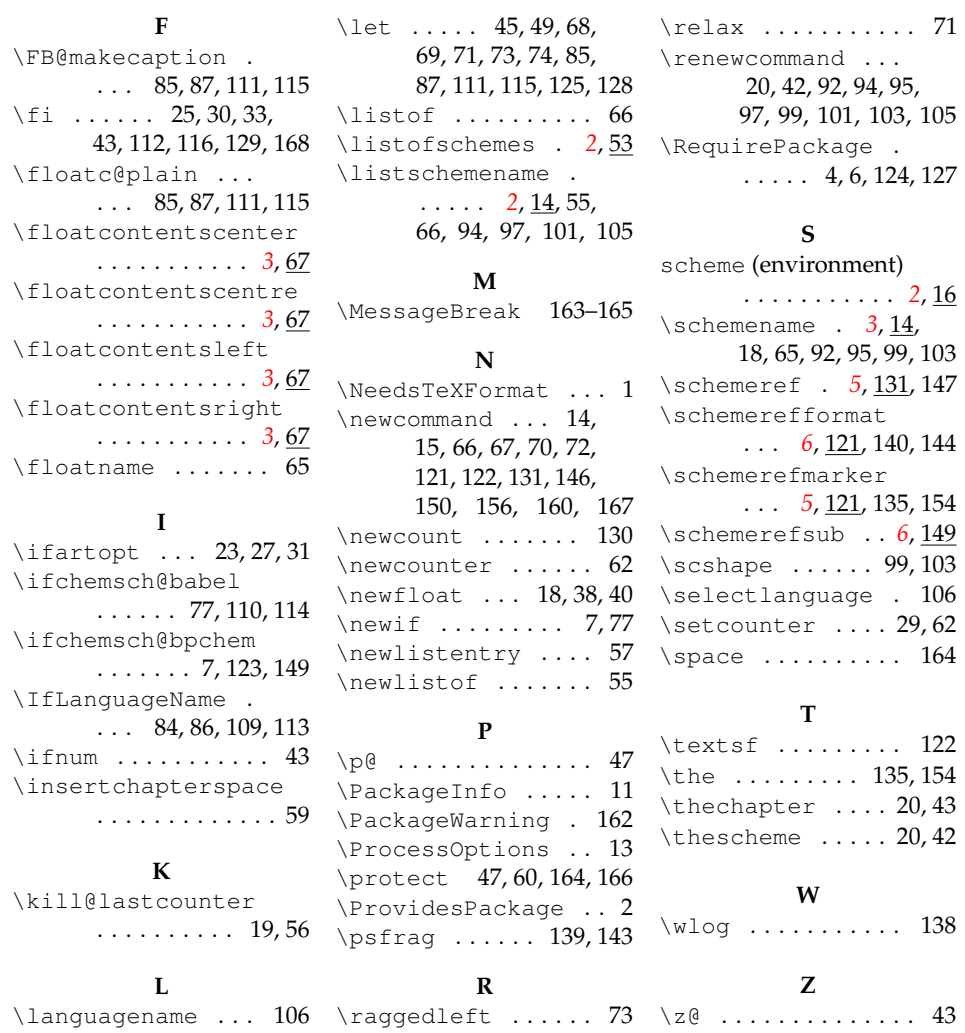

## <span id="page-16-0"></span>**10 References**

<span id="page-16-1"></span>[1] Michel Goossens, Frank Mittelbach, Sebastian Rahtz, and Denis Roegel. *The LaTeX Graphics Companion*. Tools and Techniques for Computer Typesetting. Addison Wesley, 2 edition, 2007.